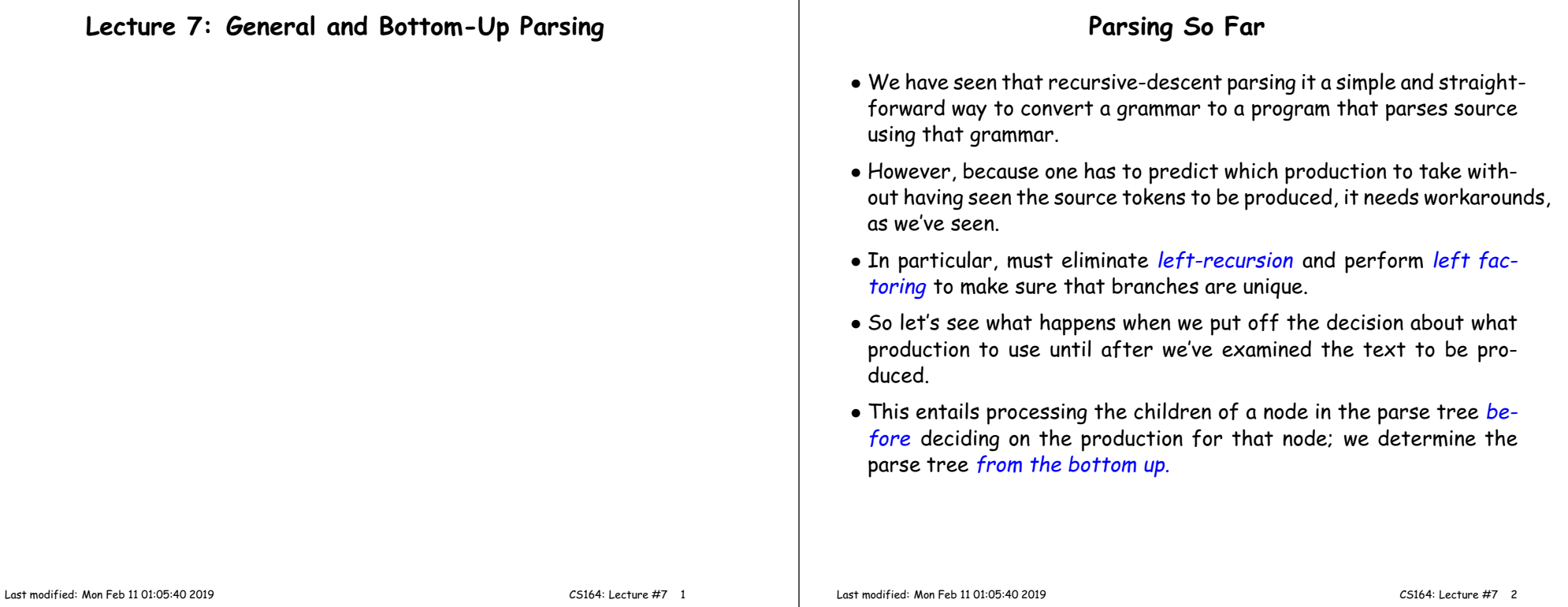

## **<sup>A</sup> Little Notation**

Here and in lectures to follow, we'll often have to refer to genera<sup>l</sup> productions or derivations. In these, we'll use various alphabets to meanvarious things:

- $\bullet$  Capital roman letters are nonterminals  $(A, B, \ldots).$
- Lower-case roman letters are terminals (or tokens, characters, etc.)
- Lower-case gree<sup>k</sup> letters are sequences of zero or more terminal and nonterminal symbols, such as appear in sentential forms or onthe right sides of productions  $(\alpha, \beta, \ldots)$ .
- Subscripts on lower-case gree<sup>k</sup> letters indicate individual symbols within them, so  $\alpha = \alpha_1 \alpha_n \ldots \alpha_n$  and each  $\alpha_i$  is a single terminal or nonterminal.
- So  $A ::= \alpha$  might describe the production  $e^- := e^-{}^{*}{}^{+}{}^{*}{}^{-}$ t,

```
...and B \Rightarrow \alpha A \gamma \Rightarrow \alpha \beta \gamma might describe the derivation steps<br>and \alpha A \gamma \Rightarrow \alpha A \gamma + \alpha A \gamma...
                e ⇒e '+' t ⇒e '+' ID
(\alpha is e \rightarrow+'; A is t; B is e; and \gamma is empty.)
```
#### **Fixing Recursive Descent**

- First, let's define an impractical but simple implementation of <sup>a</sup> topdown parsing routine.
- For nonterminal A and string S= $c_1c_2 \ldots c_n$ , we'll define parse(A, S) to return the length of <sup>a</sup> valid prefix of <sup>S</sup> derivable from A.
- $\bullet$  That is,  $\mathsf{parse}( \mathsf{A} , c_1 c_2 \ldots c_n )$  =  $\mathsf{k}$ , where

$$
\underbrace{c_1c_2\ldots c_k}_{A\Longrightarrow}c_{k+1}c_{k+2}\ldots c_n
$$

# **Abstract body of parse(A,S)**

# • Can formulate top-down parsing analogously to NFAs.

```
parse (A, S):
    """Assuming A is a nonterminal and S = c_1c_2 \ldots c_n is a string, return
        integer k such that A can derive the prefix string c_1 \ldots c_k of S."""
   Choose production 'A: \alpha_1\alpha_2\cdots\alpha_m' for A (nondeterministically)
   k = 0for x in \alpha_1, \alpha_2, \cdots, \alpha_m:
        if x is a terminal:
            if x == c_{k+1}:
                k += 1
            else:
GIVE UP
        else:k += parse (x, c_{k+1}\cdots c_n)
   return k
```
- $\bullet$  Let the start symbol be p with exactly one production:  $\mathtt{p} \; \texttt{::} \; \gamma \; \dashv$
- We'll say that <sup>a</sup> call to parse returns <sup>a</sup> value if some set of choices for productions (the blue step) would not <sup>g</sup>ive up (just like NFA).
- Then if parse(p, S) returns <sup>a</sup> value, <sup>S</sup> must be in the language.

```
Last modified: Mon Feb 11 01:05:40 2019
```
CS164: Lecture #7 <sup>5</sup>

# **Making <sup>a</sup> Deterministic Algorithm**

- If we had an infinite supply of processors, could just spawn new ones at each "Choose" line.
- Some would <sup>g</sup>ive up, some loop forever, but on correct programs, at least one processor would ge<sup>t</sup> through.
- To do this for real (say with one processor), need to keep track of all possibilities systematically.
- This is the idea behind Earley's algorithm:
	- **–** Handles any context-free grammar.
	- **–** Finds all parses of any string.
	- **–** Can recognize or reject strings in <sup>O</sup>(N<sup>3</sup>) time for ambiguous grammars,  $O(N^2)$  time for "nondeterministic grammars", or  $O(N)$  time for deterministic grammars (such as accepted by Bison or CUP).

# **Example**

Consider parsing S="ID\*ID⊣" with <sup>a</sup> grammar from last time:  $p$  ::= e ' $\neg$ '  $e$  ::= t  $\int$  e  $\int$ /' t <sup>|</sup> <sup>e</sup> '\*' <sup>t</sup>  $t$  ::= ID  $\mathbf{k}_i$  means "the variable <sup>k</sup> in the call to parse that is nested $i$  deep." Outermost  $\bm{{\rm k}}$ i<mark>s</mark>  $k_1$ . Likewise for  $\mathrm{S}_i$ . A fallingspáth path ughraugh pthegramagram: parse(p, S):<br>parse(p, S):<br>parsendose p Choose p ::= ⊕ '⊣':<br>Choose p ::= ⊕ '⊣': parse(e, S): parse(e, S): Choose e ::=  $\frac{1}{2}$ ;<br>parse(e,  $\frac{1}{2}$ ): parse(t, S): choose <sup>t</sup> ::= ID: check  $S[1] = = \mathop{\mathrm{ID}}_{\mathop{\mathrm{ID}}} \mathop{\mathrm{ID}}_{\mathop{\mathrm{ID}}}.$  so  $\mathop{\mathrm{k}}_3$  += 1; return 1  $(\equiv \begin{bmatrix} k_3 \\ 2 \end{bmatrix}^T)^2 = \equiv \begin{bmatrix} 1 & k_3 \\ 2 & k_1 \end{bmatrix}$  or  $\equiv \begin{bmatrix} 1 & k_2 \\ 2 & k_1 \end{bmatrix}$ return <sup>1</sup> (and add to <sup>k</sup>1) return <sup>1</sup> (so <sup>k</sup><sup>2</sup> += 1) Check  $S[\underbrace{2}_{\text{Check}}] = S[\underbrace{K}_{\cdot} + 1] = = \overline{I} = \overline{I} \cdot \overline{I} + \overline{I} \cdot \overline{I}$   $(K, K_{\cdot} + 1]$ tHeck S[\}]'<sup>1</sup>== '\*';'OK, \}'+=<sup>0</sup>'1<br>parse(t. S<sub>3</sub>): # S<sub>3</sub> == "Iβ<sup>S[2]</sup> == '\*') Choose'p ::= e '⊣':<br>beese n ::= e '⊣': Choosé e ::= e '\*' t:<br>'boose e ::= +: choosé e ::= t:<br>beese t ::= ID parse(t, S):<br>beek S[1] čhoose t ::≝'ID:<br>rr 1 (= k. s  $parse(t, S_3):$  #  $S_3 = "ID"$ choose <sup>t</sup> ::= ID: check  $S_3[k_3+1] == S_3[1] == ID; OK$  $k_3 = 1$ ; return 1 (so  $k_2 == 1$ ) return <sup>3</sup> Check  $S[k_1+1] == S[4] == '|\cdot|$ : OK  $k_1$  +=1; return 4

Last modified: Mon Feb <sup>11</sup> 01:05:40 <sup>2019</sup>

CS164: Lecture #7 <sup>6</sup>

# **Earley's Algorithm: <sup>I</sup>**

- First, reformulate to use recursion instead of looping. Assume thestring  $S = c_1 \cdots c_n$  is fixed.
- Redefine parse:

```
parse (A: \alpha \bullet \beta, s, k):
    """Assumes A: \alpha\beta is a production in the grammar,
        0 \leq s \leq k \leq n, and \alpha can produce the string c_{s+1} \cdots c_k.
        Returns integer j such that \beta can produce c_{k+1}\cdots c_j."""
```
• Or diagrammatically, parse returns an integer j such that:

$$
c_1 \cdots c_s \underbrace{c_{s+1} \cdots c_k}_{\alpha \Longrightarrow} \underbrace{c_{k+1} \cdots c_j}_{\beta \Longrightarrow} c_{j+1} \cdots c_n
$$

### **Earley's Algorithm: II**

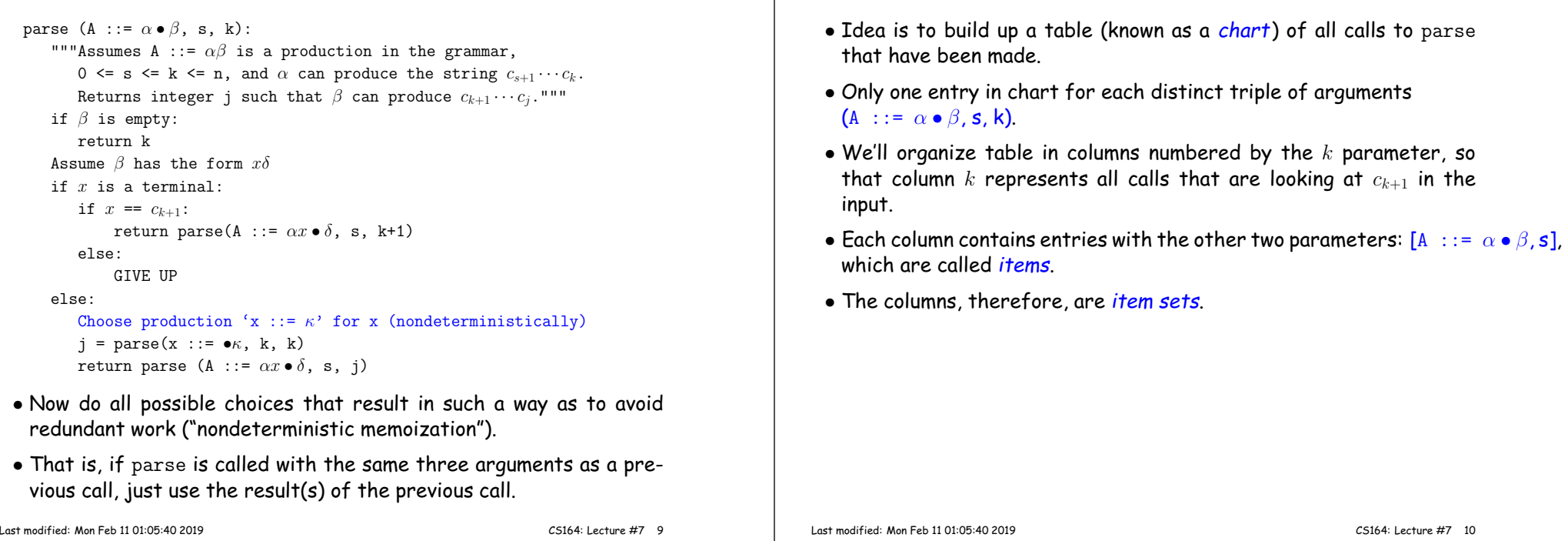

#### **Example**

**Grammar** $p ::= e'$ <sup>-1</sup> <sup>e</sup> ::= <sup>s</sup> <sup>I</sup> <sup>|</sup> <sup>e</sup> '+' <sup>e</sup>  $s$  ::= '-' |

**Input String**- <sup>I</sup> <sup>+</sup> <sup>I</sup> <sup>⊣</sup>

 ${\sf Chart}.$  Headings are values of  $k$  and  $c_{k+1}$  (raised symbols). Item labels  $(a-f)$  trace the "ancestry" of each item. (Have shortened '::=' to ':' for compactness.)

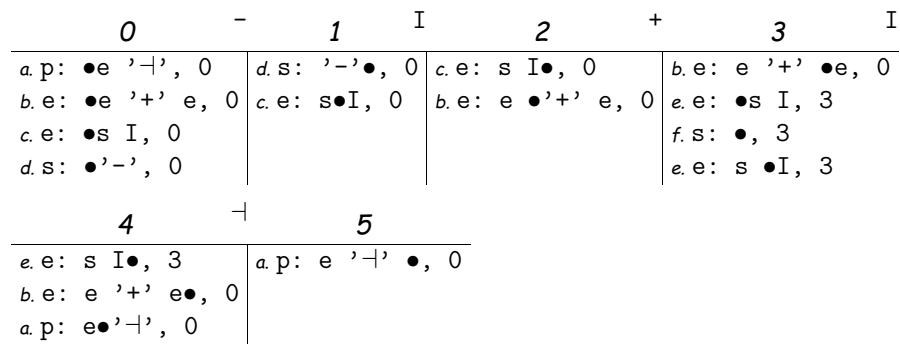

# **Example, completed**

**Chart Parsing**

• Last slide showed only those items that survive and ge<sup>t</sup> used. Algorithm actually computes dead ends as well (in red).

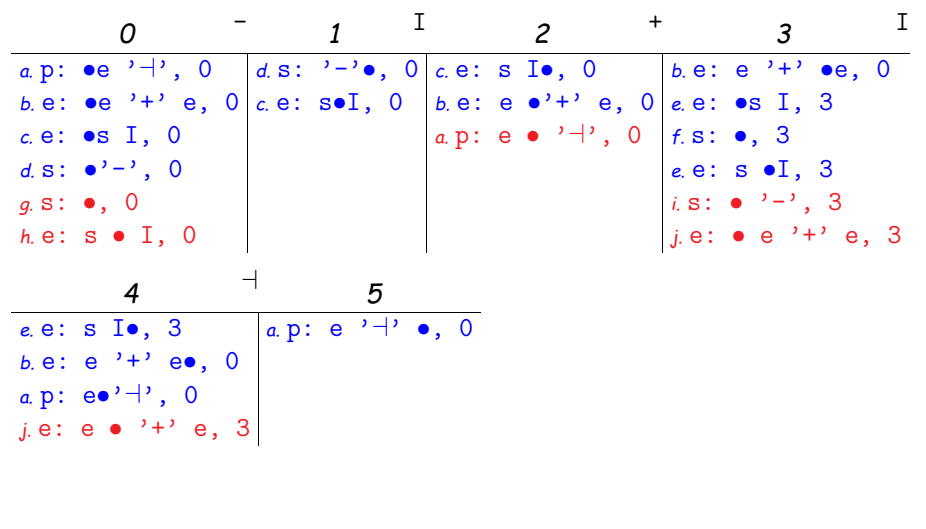

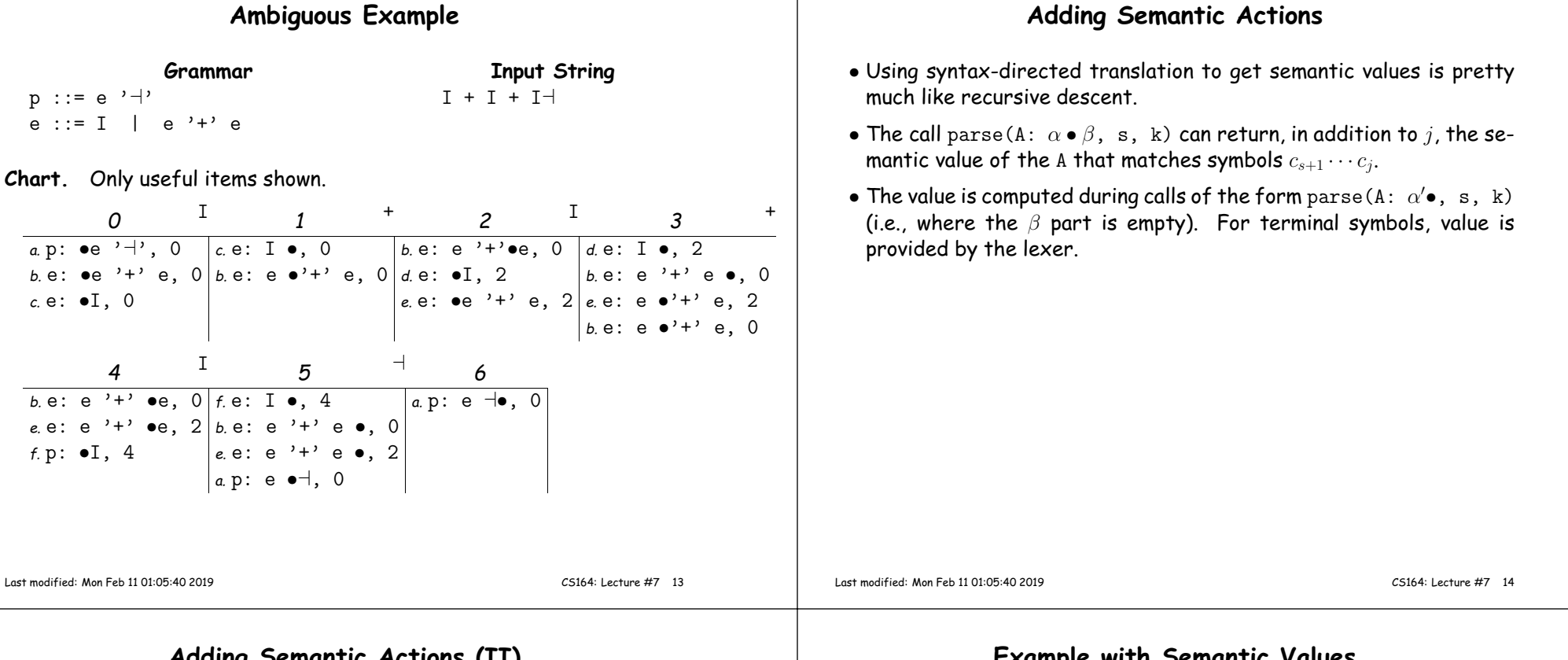

#### **Adding Semantic Actions (II)**

**Ambiguous Example**

- $\bullet$  On a chart, when we see an item A:  $\alpha \bullet, s$  in column  $k$ , it tells us to
	- Perform the semantic action corresponding to the production A  $\;::=\;\alpha$  , getting a semantic value  $v$  for the left-hand side <code>A.</code>
	- **–** For each item B: <sup>β</sup> Aγ, <sup>t</sup> in column <sup>s</sup> of the chart, when adding the item B:  $\beta A \bullet \gamma$ ,  $t$  to column  $k$ , also attach value  $v$  to that instance of  $A$  in the new item.
	- **–** For all items derived from B: <sup>β</sup> Aγ, <sup>t</sup> as its dot is shifted, also attach  $v$  to the same instance of  $A.$

This step is what provides the values of nonterminals needed to compute  $v$  values (in Bison notation: \$1, \$2, etc.; in CUP notation, labels such as e1 and e2 in the rule  $e ::= e : e1' +' e : e2$ ).

#### **Example with Semantic Values**

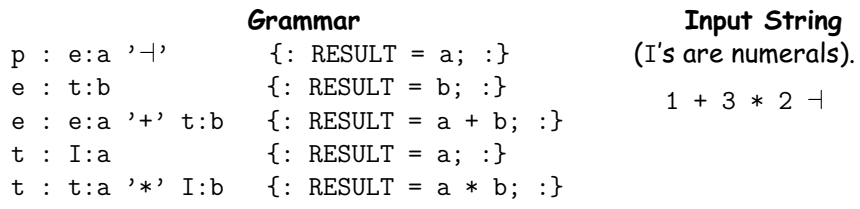

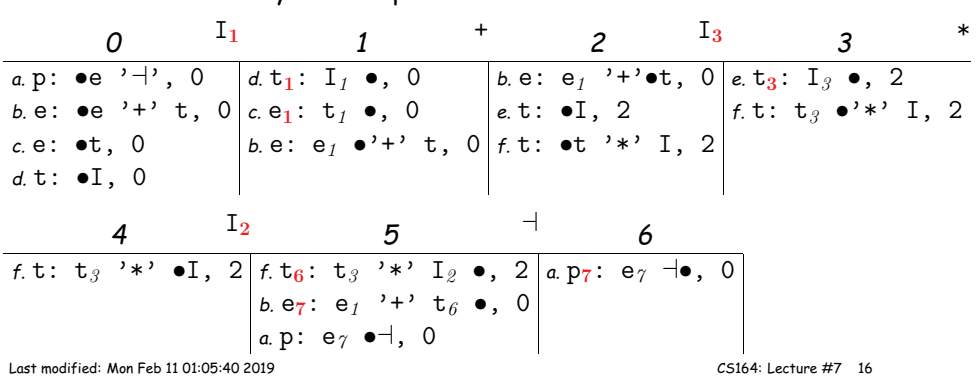

**Chart.** Only useful items shown. Semantic values are subscripts; reditems show where they are computed.

# **Handling Ambiguity in Semantics (Sketch)**

- Ambiguity really only important here when computing semantic actions.
- Rather than being satisfied with <sup>a</sup> single path through the chart, welook at all paths.
- The call  $\mathtt{parse}(\mathtt{A:} \ \alpha \bullet \beta, \ \mathtt{s}, \ \mathtt{k})$  can return a set of semantic values.
- Accordingly, we attach sets of semantic values to nonterminals.

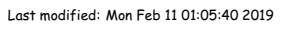

CS164: Lecture #7 <sup>17</sup>